# министерство высшего и среднего специального образования РСФСР

Куйбышевский ордена Трудового Красного Энамени авиационный миститут имени академика С.П. Лоролева

> БЫБОР ЗАКОНА РЕГУЛИРОВАНИЯ. ARABAS CORMECTRON PAEOTH YEAOB И РАСЧЕТ ХАРАКТЕРИСТИК ГТД.

Методические указания и курсовой работе по теории ВРД

# Rymommen ISBN

Авторы - составители: С.К.Бочкарев. В.В.Кулагин. В.С.Кузымичев. В.Б.Ломакин

JAK 629.7.036

Выбор закона регулирования. анализ совместной работы узлов и расчет характеристик ГТД: Метод. указания / Куйбышев, авиац. ин-т: Сост. С.К.Бочкарев, В.В.Кулагии, В.С.Кузымичев, В.Б.Ломакин. Куйбышев. 1990. 40  $c_{\bullet}$ 

Изложено содержание курсовой работы по теории ВРД. Даны указания к выполнению каждого раздела и сформлению расчетнопояснительной записки. Приведены необходимые вспомогательные материалы.

Методические указания предназначены для студентов специальности 13.02 (МІК). а также могут быть использованы студентами специальности 13.02 ЦИПС.

Печатается по решению редакционно-издательского совета Куйбышевского ордена Трудового Красного Энамени авиационного института имени академика С.П. Королева

Рецензенты: С.И.В е с е.лов. Ю.Л.К овылов

董

Курсовая работа "СОВМЕСТНАЯ РАБОТА УЗЛОВ И ХАРАКТЕРИСТИКИ ГТД" посвящена практическому изучению очередного этапа проектирования авиационного двигателя, начатого в курсовой работе "Основные закономерности рабочего процесса и проектный термогазодинамический расчет авиационных газотуровнных двигателей".

При выполнении курсовой работы студент изучает совместную работу узлов, выбирает закон регулирования, рассчитывает и исследует характеристики заданного двигателя. За исходную расчетную точку принимаются результаты проектного термогазодинамического расчета ГТД, полученные при выполнении предыдущей курсовой работы по теории ВРД. Параметры, характеризующие геометрические размеры двигателя, определенные при проведении проектного термогазодинамического расчета. являются заданными для данной курсовой работы.

Расчеты характеристик ГТД при выполнении курсовой работы производятся на ЭВМ.

Ориентировочный объем работы IO-I5 с.

Основные требования к оформлению курсовой работы приведе-HE E IPEL. I  $E$  B /6/.

Лля успешной защиты курсовой работы студент должев усвоить метериал гл. II. I2 и I3 курса лекций по теории ВРД (или / 4 / ). а также разделы. касающиеся особенностей двигателей с несколькими регулирующими факторами. в гл.14 и 15.

### РЕКОМЕНДАЦИИ ПО СОСТАВЛЕНИЮ ВВЕЛЕНИЯ K KYPCOBOM PAROTE

Во введении рекомендуется очень кратко схарактеризовать танный пвигатель (напомнить его тип. схему, основные данные, термодинамические параметры, написать, чем отличается он от прототипа), а также привести параметры и геометрические характеристики, когорые являются исходными для выполнения последующих расчетов. Далее следует перечислить, что Вами проделано в этой работе, какие характеристики рассчитаны, с какими трудностями Вн столкнулись.

Обем введения не должен превышать одной страницы.

T. BUBOP SAKOHA И ПРОТРАММЫ РЕГУЛИРОВАНИЯ

Следаите предварительный элементарный выбор закона регулирования. Опишите, как (из каких условий) выоирается закон регулировании. Какие законы регулирования двигателей заданного типа Вы знаете?

Для эписвального ТРД можно рекомендовать (для простоты) закон регулирования a = const с сграничениями на взлетном Dexnme (cm. подразнел  $13.1 / 4 /$ ).

Для ТВД и турбовальных двигателей необходимо задавать два параметра, характеризующих режим (см.подраздел 15.2 / 4 /).

Два параметра, характеризующие режим, задаются также для ТРД с регулируемым социом (см.подраздел 14.2 / 4 /). А на ТРДФ и ТРИДФ с вегулируемым соплом режим спределяется тремя параметрами (см.подраздел 15.4 /4 /). Необходимо знимательно подходить к выбору параметров, определяющих режим двухвальных и трехвальных двигателей с несколькими регулирующими факторами. так rak турбокомпрессоры высокого давления этих двигателей ведут себя нак двигатели с неизменяемыми характерными сечениями. Вам нужно принять решение: сколько регулирующих факторов будет у проектирусмого Бани двигателя, какие параметры Вы принимаете в качестве параметров регулирования (режима)? Принятые решения нужно соосприть сообенностими совместной работы узлов и регулирования двигатолей рассматриваемых схем, которые излагаются в учесном пособил / 4 / и на ленциях по теории ВРД, а также результатами расчетов (заздел 3) карактесистик двигателя, проведенных при различных возможных васмантах закона регулирования.

Если рассчитывается дроссельная характеристика, то соответственно выбирается программа регулирования двигателя.

Быоранный закон (или программа) регулирования кондретно пля заданного двигателя (в цифрах) изображается в виде графика, численные значения которого в общем случае получаются по результатам расчета (раздел 3) характеристик пвигателя. Пелесообразно также привести структурную схему регулирования двигателя.

## 2. OCOBEHHOCTM COBMECTHON PAEOTH FEMOB ITH ЗАЛАННОГО ТИПА И СХЕМЫ

Ha ochose ru. Il /4/ neiaerca koarkuä odumä ahanna cosmectной расотн узлов рассчитываемого двигателя. Описываются особенности совместной работы узлов рассчитываемого пвигателя. При этом используются следующие разделы /4/ : I2.1 - многовальный газогенератор,  $12.5$  - ТРДД со смешением потоков,  $14.11$  - газогенератор при изменении пропускной способности за туроиной.  $14.2$  - газогенератор с регулируемыми турбиной, социом и компессором. 14.3 - многовальный газогенератор с регулируемыми сечениями. I5.1 - TBA и турбовальный двигатель. I5.3 - TPMQ и TPMIQ.

# 2.1. Уравнение линии совместной работы,

ero awamms

Объяснить из каких условий выводится уравнение совместной работы и прознализировать его. Следует помнить, что для двигателей с несколькими регулирующими факторами положение линии совместной работы зависит в общем случае от закона регулирования. Чтобы не сделать ошиоку, рекомендуется до расчета линии совместной расоты изучить соответствующие разделы курса.

Lum CINOBANBHEX IBMPATE DE C IBVMS WHY TOOMS DEPYINC LEAST факторами целесообразно на характеристику компрессора нанести  $\mathcal{T}_{cap}^{\pi}$  =  $const$  . And one observed TBR Ha xaparrecur-CeTKY TEHET THIT KOMEDOOODD HAHOONTOF JUHNE COEMECTHOF DROOTE HUT TOUL орвиестном двость, состветствующие различным полетным и исутье: условиям уразлитных  $\tau_k$ , принятому закону регулярованы загпературы таза перед турбиной - 71 и частоты вращения рассо

#### 2.2. Расчет линии совместной работы

В зависимости от типе двигателя и степени повышения давления в исхолной расчетной точке на взлетном режиме высоать типо-Byn xapaktepMcTMKV ROMIDeCCopa ( CM. HDMA. 2 ). Ha DMC.H2.I -- П2.6 приведены типовые характеристики осевых компрессоров. представленных в относительном виде. Положение исходной расчетной точки на этих характеристиках задается величинами  $\overline{\mathcal{A}}^* = 1$ .  $\bar{q}(\lambda_{\text{AF}})=1$ . Выбранная характеристика перестраивается на миллиметровую бумагу.

Рассчитать линию совместной работы. При выполнении расчетов целесообразно задаться величинами  $q(\mathcal{J}_{\mathcal{M}})$ , по уравнению (II.7,a) / 4 / вычислить соответствующее значение  $x^*/\sqrt{e^2}$ по которому с помощью номограммы (см. прил. 3) подосрать величины  $\mathscr{L}^*$ и  $Z$  на характеристике компрессора. Деред нанесением рабочей точки на характеристику компрессора ее координаты приводятся к относительному виду (т.е.  $\mathscr{F}^*_{\epsilon} = \mathscr{F}^*_{\epsilon}/\mathscr{F}^*_{\epsilon}$  $\bar{g}(t_{st}) = g(t_{st})/g(t_{st})_{0}$ ;  $\bar{Z}_{s}^{*} = Z_{s}^{*}/\bar{Z}_{s_{0}}^{*}$ , rne  $\mathcal{L}_{\kappa_{\mathcal{O}}}$  $g(t_{\rm{sx}}), \, T_{\kappa_{\rm{a}}}^{\pi}$ - значения параметров компрессора в расчетной точке, полученные в предыдущей курсовой работе при выполнении проектного расчета).

Для двухвальных ТРД и ТРДД линия совместной работы рассчитывается и наносится на характеристику компрессора высокого давления, На характеристику компрессора низкого давления линия совместной работы наносится по результатам расчетов характеристик двигателя на ЭВМ.

Определить запасы устойчивой работы компрессора и построить их, нацимер, в зависимости от приведенной частоты. Дать предложения по увеличению запасов устойчивости, если это необходимо.

Результаты расчета линий совместной работы и запасов устойчивой работы компрессора необходимо свести в таблицы.

Проделанный анализ совместной работы позволяет сбосновать выбор параметров регулирования двухвальных или трехвальных двигателей с несколькими регулирующими факторами. Поэтому выводы раздела 1, касающиеся выбора параметров регулирования, должны быть согласованы с результатом проделанного в разтале 2 анализа. Объем раздела 2 - 3.1.4 с.

S. PACHET XAPAKTEPNCTUK EBNTATELY

В данном разделе производится расчет заданной характеристики пвигатела.

3.1. Методика расчета

на основе материала лекций и подразделов  $13.2$ . 14.4.15.5/4/ составить метопику расчета высотно-скоростных характеристик. описать принципы составления. особенности, основные уравнения и ее стличия от методики проектного термогазодинамического расчета. отметить. что является заданным для расчета. При составлении методики следует иметь в виду. что к.п.д. компрессоров являются переменными величинами, для определения которых необходимы характеристики компрессоров. Остальные к.п.д. и коэффициенты потерь принимаются постоянными, ранными их значениям в исходной расчетной точке (на взлетном режиме). Составленную методику целесообразно показать консультанту.

3.2. Результаты расчета. их анализ

Расчеты характеристик двигателя проводятся на ЭВМ ЕС-1055 (5-й корпус института, дисплейный класс ЕС-1055) по готовой программе. Порядок работы с программой "VSDX" расчета характеристик ГТД на ЭВИ приведен в приложении 4. На характеристике рассчитывается 4... 5 точек. Расчет характеристик производится при предварительно высранном в разделе I законе регулировании. а также для одном-двух других возможных законах регулирования. По подученным результатам окончательно монатувет регулиру-LaHMR IBMTaTeL.

B OOMEN CJYMEE SAKOE DEFVILL REHMA, KRR EEBSCTILL ADALL baznes 14.1.2 /4/ ). BMONDARTOS NP YONOBMA OGGOREGENE with  $\sim$ технических треосваний, предъявленных и летательному активии. I THEROM CAYMAS OR BHOMDASTOR ME YOMORMS COSCIEMENTS I LIGHT тиги. Программа регулирования двигателя с нескольких: годин и не ШИМА ФАКТОРАМИ ВЫСИЛАЕТСЯ ИЗ УСЛОВИЯ ОССОБРАНИЯ ИМАЛАСА. удального расхода топлива.

После окончательного вноора закона (программы) ретритовалось следует вернуться и разделу 1 и уточнить его

Диапазон изменения внешних условий при расчете характерис-THE HVEHO BEOWDATE B COOTBETCTBEN C TAKTERO-TEXHNVECKEME ISHERми летательного аппарата. На котором установлен двигатель, и согласовать с консультантом. Рассчитанные характеристики необходимо представить в графическом виде. На графике должны быть пред- $\mathcal{C}_{\mathfrak{p}_{\overline{z}}}$ ставлены основные данные  $(\bigcirc P$ ,  $\mathcal{C}_{+}$ , ), термодина-MERICKME ПАРАМЕТРЫ (7,\*, X\*MA) X\*6A . 17 . 7.4A . 7.6A) удельные параметры ( $P_{y\partial}$ ,  $C_{y\partial}$ ), параметры в характерных сечениях проточной части ( $\mathcal{T}_{\kappa}^*$ ,  $\mathcal{T}_{\tau}^*$  и пр.), частоты вращения  $a_{\mu\mu}$ ,  $a_{\beta\mu}$ ,  $a_{\mu\mu}$  ,  $a_{\mu\mu}$ ,  $a_{\beta\mu}$  . Ha xapakrepистики компрессора наносятся линии совместной работы, вычисляются запасы устойчивой работы компрессоров. Подученные значения дк<sub>она</sub> и  $\Delta$  Ky 84 наносятся на график.

Значения одноименных параметров. рассчитанные при различных законах регулирования, наносятся на один график.

Полученные результаты анализируются в письменном виде. При этом объясняются характер изменения рассчитанных параметров, например. В зависимости от высоты. скорости полета или температуры наружного воздуха, а также влияние закона регулирования на закономерности изменения параметров двигателя.

Подчеркнем. что обоснование принятого закона (программы) регулирования, анализ совместной работы узлов и полученных результатов расчета характеристик, а также составление методики расчета характеристик двигателя являются главным содержанием курсовой работы и должны онть изложены подробно.

#### Биолиографический список

I. Теория и расчет воздушно-реактивных двигателей / Под ред. С.М.Шлиттенко. М.: Машиностроение, 1987. 568 c.

2. Теория двухконтурных турбореактивных двигателей / Под ред. С. М. Шлихтенко, В.А. Сосунова. М.: Машиностроение, 1979. 432 c.

3. HETAEB D.H., ФЕДОРОВ Р.М. Теория авиационных газотуроинных двигат лей. М.: Машиностроение, 1978. 326 c.

4. КУЛАГИН В.В. Теория ВРД. Совместная работа узлов и характеристики газотуроинных двигателей. Куйоншев: КуАЛ, 1988. 240 с.

5. MACJERHLIKOB M.M., EEXJIM O.T. и др. Газотуроинные двигатели для вертолетов. М.: Машиностроение, 1969. 380 с.

6. IABPMROB B.H. и др. Гребования и спосмлению учесных текстовых, документов: Метод.указания /Куйбышев.авиац.ин-т.дуйбышев. 1989. . KG du

ОСНОВНЫЕ ТРЕБОВАНИИ К ОФОНШНИь КУРСОВОЙ РАБОТЫ

1. Расчетно-пояснительная записка оформляется в стандартной для данной курсовой работы обложке (она выдается на кафедре). На титульном листе обложки необходимо дать название курсовой работы, в котором отразить тип проектируемого ГГД, срок выполнения данной курсовой работы согласно учебному плану.

2. Первый лист расчетно-пояснительной записки - заполненный бланк задания, второй - реферат, третий - содержание. Далее излагается введение и содержание трех основных разделов курсовой работы. 3 конце пояснительной- записки приводится список использованных источников. В приложении помещаются листинги с результатами расчетов на -3BU. Все листы расчетно-пояснительной записки должны быть пронумерованы. Номер листа указывается в его правом верхнем углу.

3. Ври оформлении расчетно-пояснительной записки необходимо использовать условные обозначения по ГОСТ 23851-79, которые приняты также в /4/ и лекциях по курсу "Теория ВРД".

В листингах с результатами расчетов характеристик ГГД на ЭВМ значения параметров двигателей приводятся в следующих единицах измерения:

$$
\text{RABJIEHME} - \rho \left[ \kappa / 2 \right] = \rho \left[ / 2 \right] / 20^{-3} ;
$$
\n
$$
\text{MLEHER} \text{RBOOR} - \left[ \frac{\kappa \Delta x}{\kappa r} \right] = \left[ \frac{\Delta x}{\kappa r} \right] / 20^{-3} ;
$$

$$
\text{where} \quad \text{there} \quad P_{\text{gcl}}\left[\frac{\kappa H \cdot c}{\kappa r}\right] = P_{\text{gcl}}\left[\frac{H \cdot c}{\kappa r}\right] \cdot t e^{-3} \; ;
$$

THE  $=$   $D\left[\kappa H\right] = D\left[F\right] \cdot \left[\kappa\right]^{-2}$ ;

MOULHOCTE =  $N / \kappa B \tau \bar{j} = N / B \tau \bar{j} \cdot \gamma C^{-1}$ удельный расход топливе для TPE п TPE -<br> $C_{\mu\beta}\left[\frac{K^2}{K^2+\alpha}\right] = C_{\mu\beta}\left[\frac{K^2}{K^2+\alpha}\right] = 3.6 - 40^{-4}$ 

удельные расх в топлива мл. ТБД и Твал -

$$
C_{\mathbf{e}}\left[\frac{K'}{K\mathbf{B}+\mathbf{e}}\right] = C_{\mathbf{e}}\left[\frac{K'}{\mathbf{B}+\mathbf{e}}\right] \cdot 3.6 \cdot K'
$$

4. Результаты расчетов характеристик на ЭВМ должны оыть представлены в графическом виде.

5. Графики необходимо строить на миллиметровой бумаге стандартного формата в удобочитаемых масштабах с указанием единиц измерения приведенных на них параметров. Все рисунки должны быть пронумерованы и иметь названия.

6. В тексте расчетно-пояснительной записки необходимо лелать ссылки на используемую литературу. Для этого в нужном месте в квадратных скобках указывают номер источника в списке используемой литературы.

7. В реферате приводятся сведения об объеме пояснительной записки, перечень ключевых слов, отражается сущность выполненной padors.

8. Оформленная расчетно-пояснительная записка в сшитом виде предъявляется консультанту для проверки. При последующих доработках листы в записке не замещаются, а дополнительные записи и пояснения производятся на обороте листа.

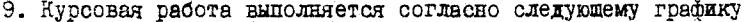

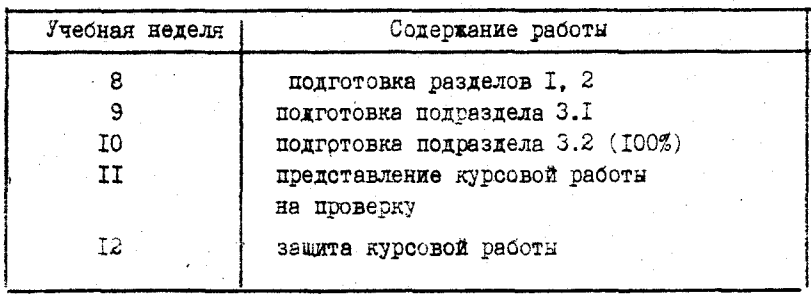

Приложение е

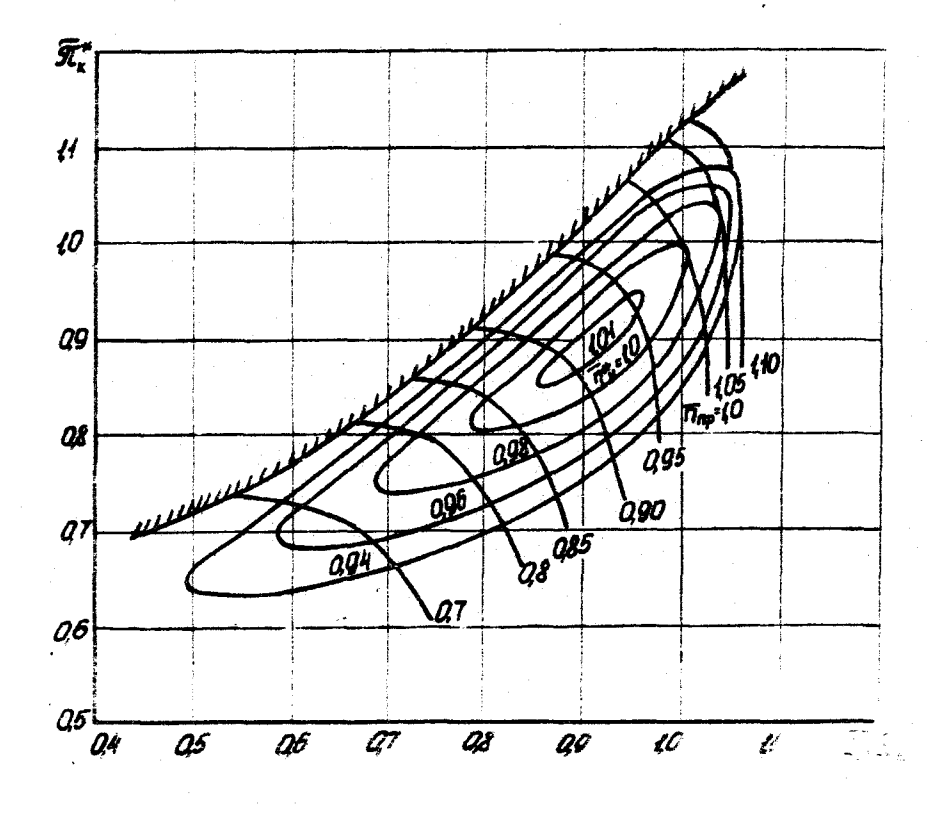

in.  $\tilde{\varSigma}$  $\tilde{M}$ ć, ماغات

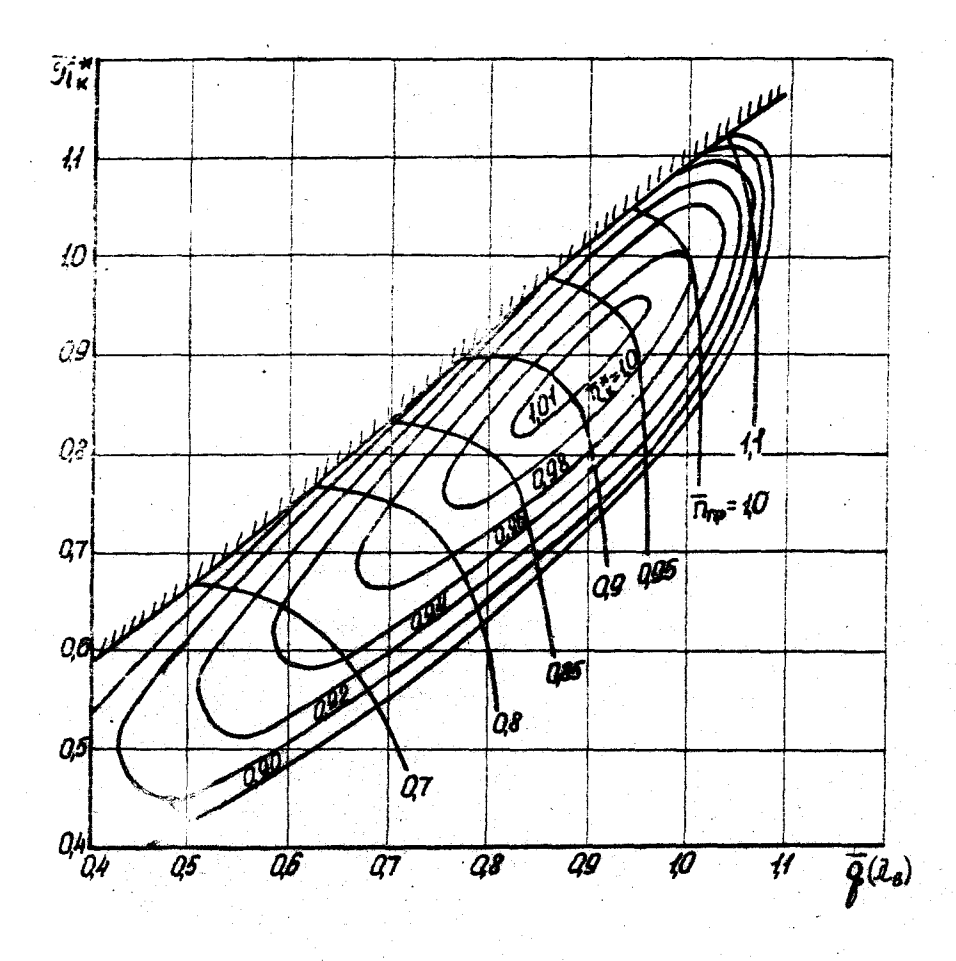

P и с. П2.2. Типовая характеристика осевого компрессора<br>
на  $\widetilde{\mathcal{U}}_{K_O}^* = 2, 2, \ldots, 3, 0$ 

 $12$ 

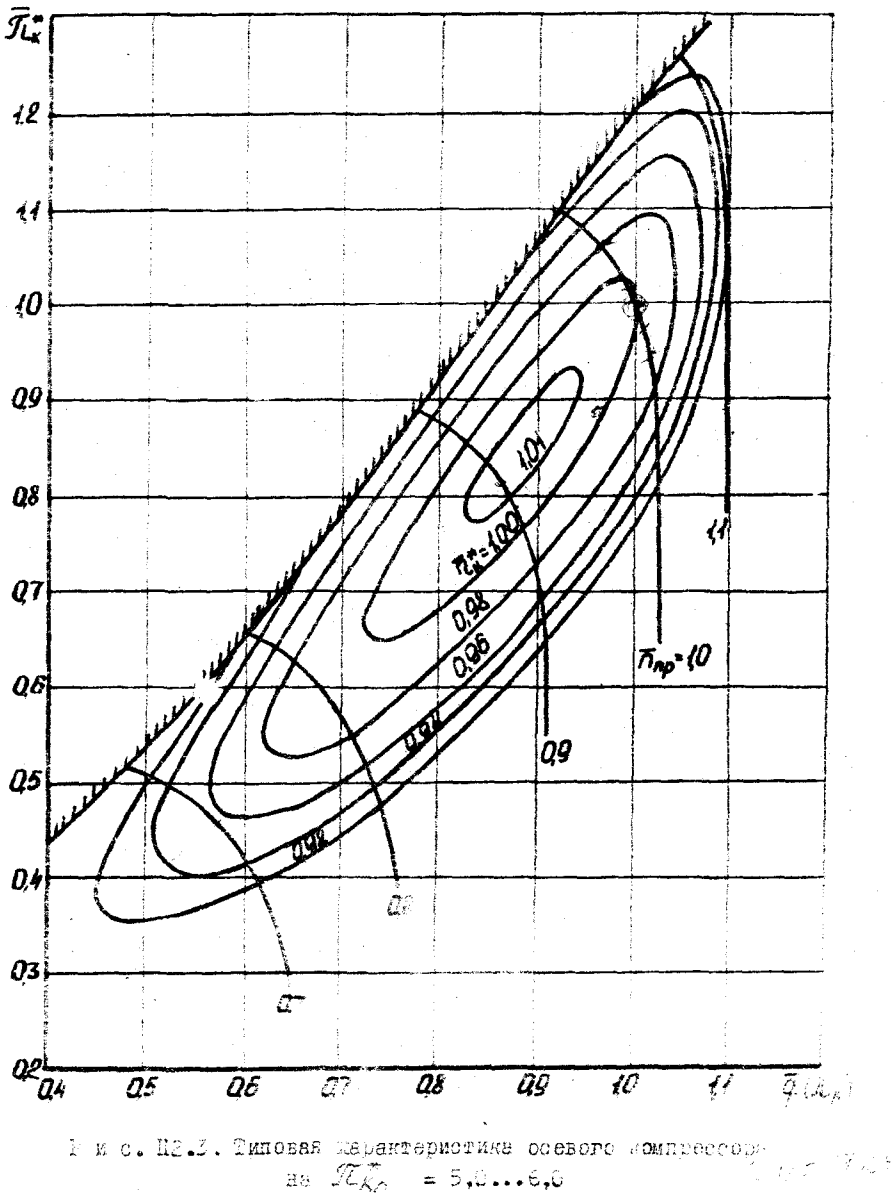

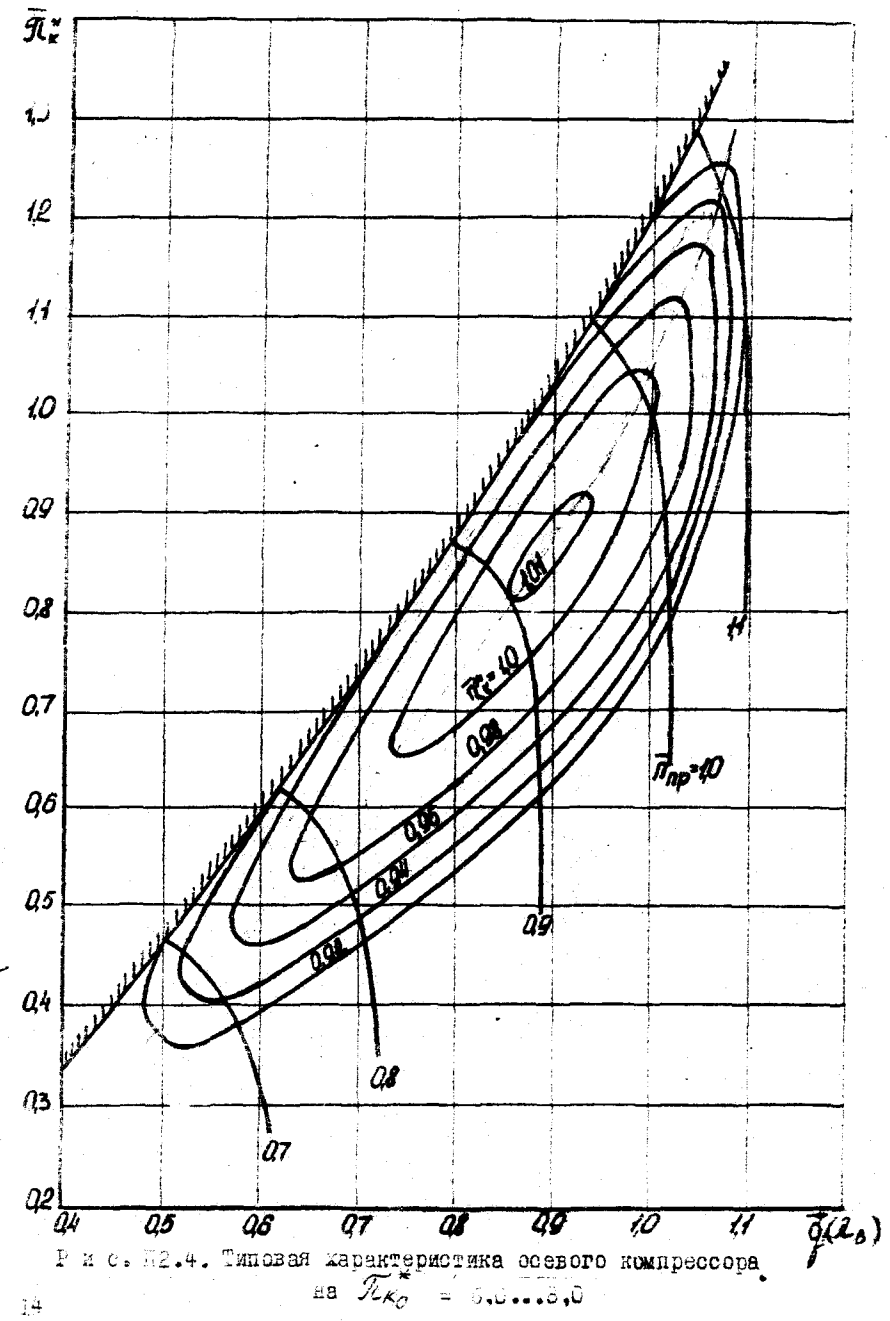

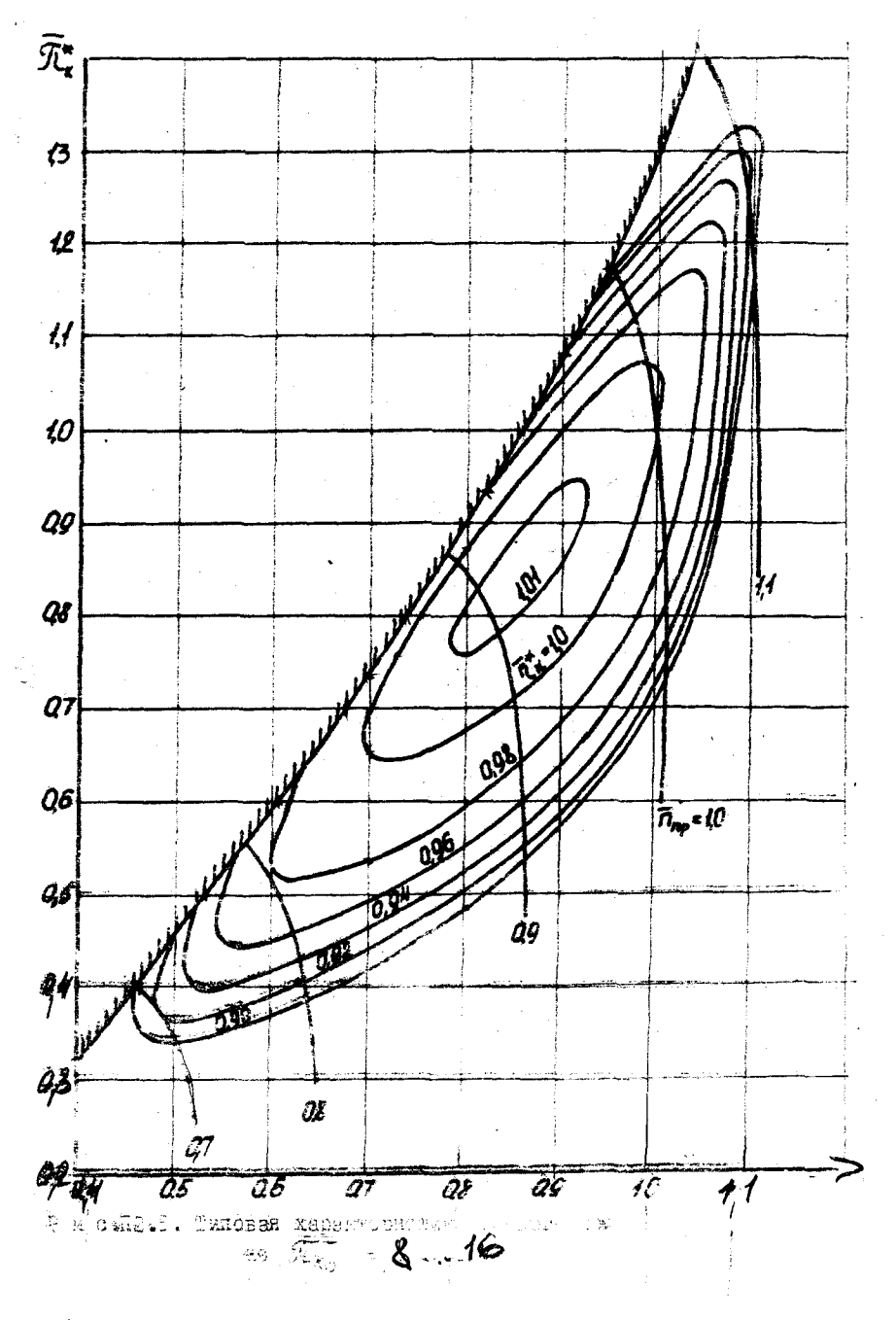

 $\mathbb{R}^3$ 

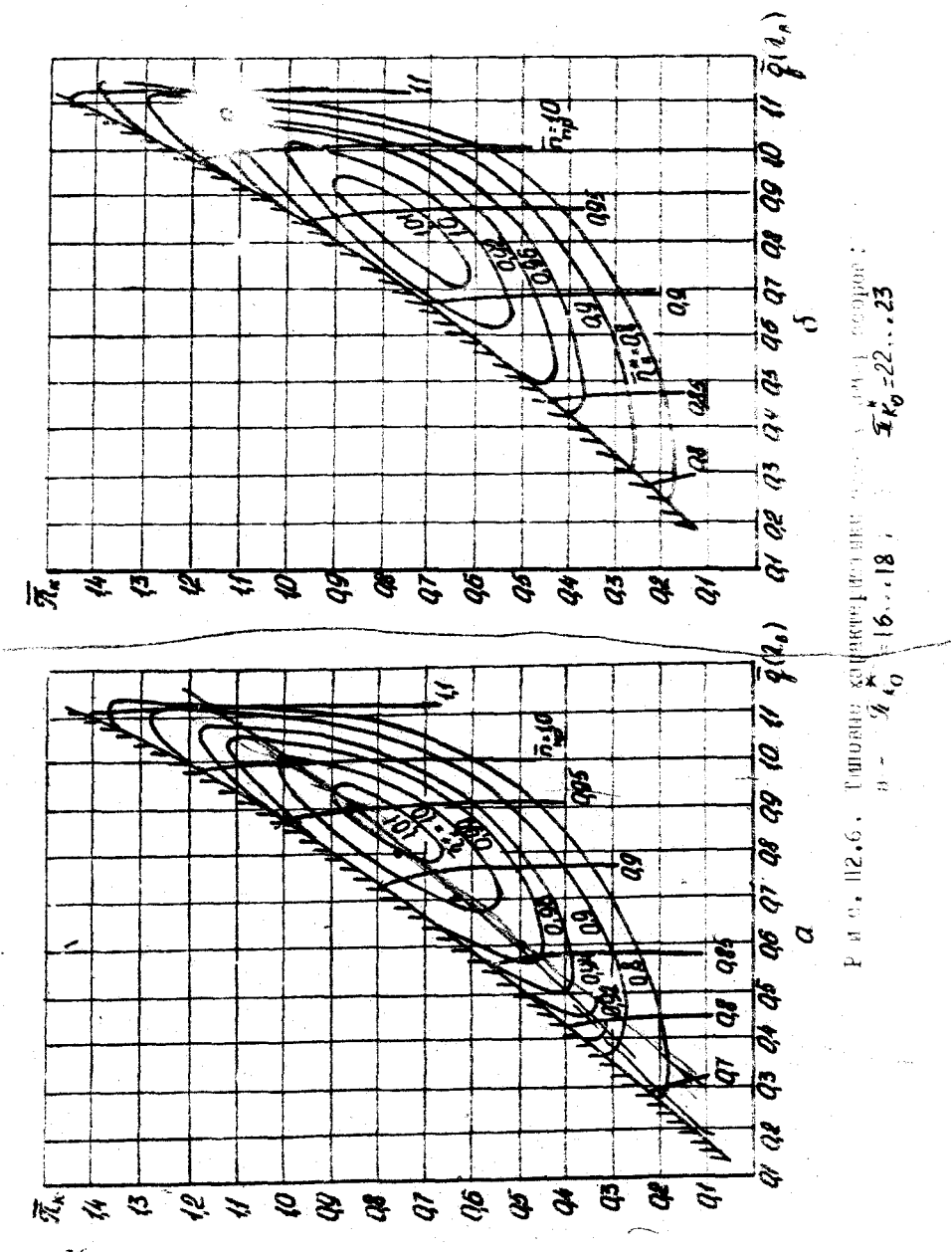

 $\sqrt{16}$ 

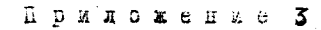

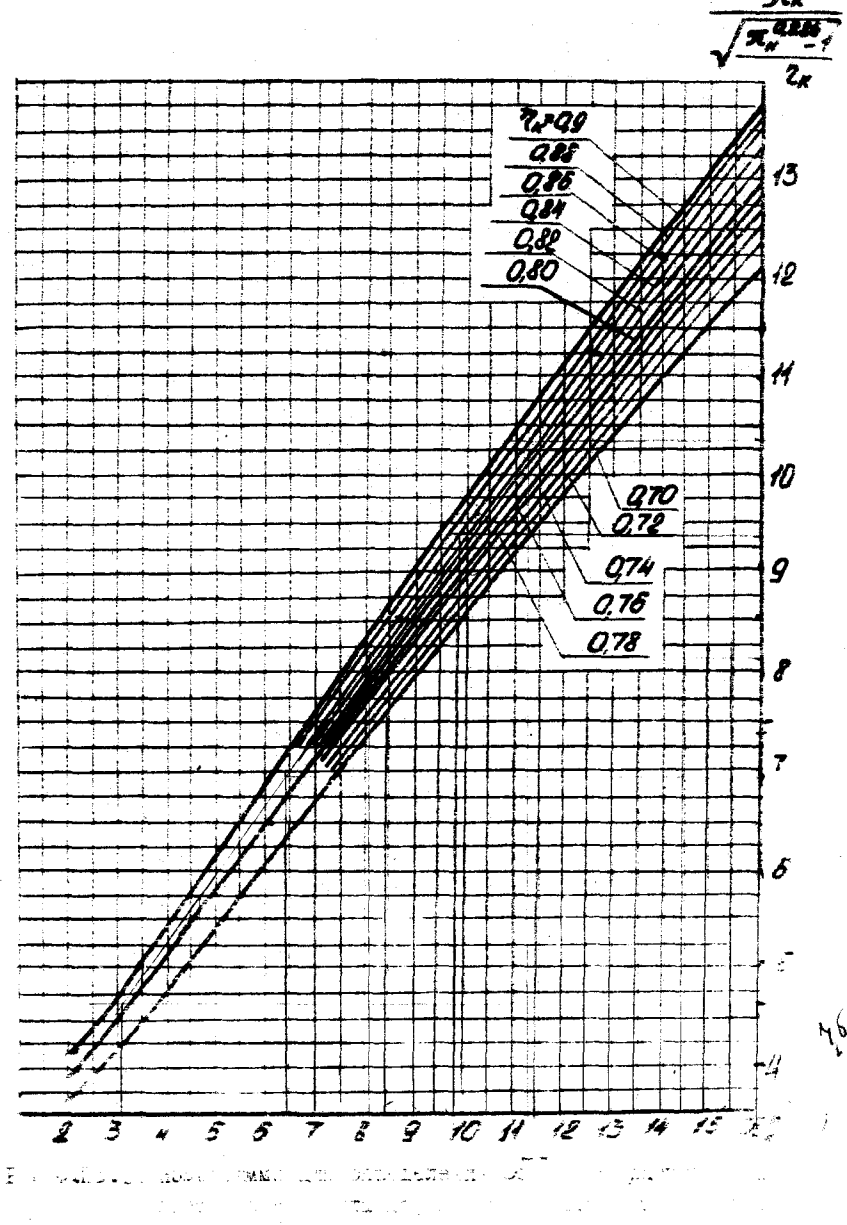

 $\frac{1}{2}$ 

HOPHHOK PABOTH C HPOIPAMMON " VSDX " PACYETA XAPARTEPMCTMK ITI HA GHM

Расчет может производиться одновременно на пяти терминалах. с каждого из них запускается одна из виртуальных машин с именами:

 $TDLAI$ ,  $TDLAS$ .

Лля начала работы на конкретной виртуальной машине следует выполнить следующие действия:

- нажать клавишу "ЕВОД":

- ввести команду:  $\angle \rightarrow$  < имя виртуальной машины >
- ввести пароль (паролем служит имя виртуальной машины. пароль на экран дисплея не выводится).

После выдачи на экран специфических сообщений ЭВМ необходимо запустить программу расчета характеристик. Для чего

- ввести команду "  $VSDX$ 

В дальнейшем работа ведется в соответствии со сценарием диалога, реализованного в программе "  $VSDX$  $\mathbf{H}$ 

#### Подготовка исходных данных и выполнение расчетов

Выполнение расчета характеристик с помощью программы "VSDY" требует подготовки строго определенной совокупности исходных данных. Результатом работы программного комплекса является выходной документ (распечатка). в котором распечатываются подготовленные исходные данные и результаты расчета. Так как в кодировке информации на ЭВМ отсутствуют греческий алфавит и подстрочная и надстрочная индексация, широко применяемая в общепринятых условных обозначениях, то при подготовке исходных данных и в выходном документе используют специальные условные обозначения - идентификаторы. Их расшифровке, порядок подготовки исходных данных и выполнения расчета приводятся ниже.

 $\widehat{z}$ ) Для ввода этой и всех последующих команд необходимо нажать клавыну "ВВОД"

Ι8

Выполнение расчетов ведется в системе единин СИ. Размерность параметров. задаваемых в исходных данных и получаемых в результате расчета, приведена в табл. П.4.9.

При подготовке исходных данных (заполнении таблицы) необходимо пользоваться функциональными клавищами:

ПФІ - обратное листание текста таблицы на экране

ПФ2 - прямое листание текста таблицы на экране

ПФЗ - запись таблицы с подготовленными данными на диск.

При просмотре результатсв расчетов необходимо пользоваться следующими функциональными клавишами:

ПФ1 - обратное листание текста распечатки результатов:

ПФ2 - поямое листание текста распечатки результатов:

ПФІ2 - выход из режима просмотра.

Если при просмотре результатов или при подготовке исходных данных после нажатия функциональных клавиш ПФІ или ПФ2 возникает звуковой сигнал и картинка на экране дисплея не меняется, то значит Вы перепутали их назначение. Продолжить работу можно после нажатия клавищи "СБРОС".

#### Структура исходных данных

Структура исходных данных для расчета характеристик имеет табличную форму. В качестве примера в табл. П.4. I приведены исходные данные для расчета двухвального ТРДДом. Подготовка исходных данных заключается в записи необходимого числового значения непосредственно после знака равенства в отведенном поле. Дробную часть числа от целого отделяют точкой.

В первой строке таблицы записывается информация о студенте Ф.И.О., номер группы и номер задания.

Во второй строке таолицы Задаются тип и схеме двигателя (с помощью условных чисел:, нестратом число точек характериса ки и специальный код. полученными у преподаватьма и разрение и выполнить расчет с помощью данной программы. Условные тири- $\sim$  1.  $\sim$ ЭТВЕТСТВУЮЩИЕ САЗЛИЧНЫЙ ТИПАМ И СХЕМАМ ДВИГАТАЛЬ. ПОВЕС ОНИ D TECH. H.4.2. StudionMade ARE DACHETS WHOME THE VELOCI ROTADOS REDERTOS 61 PTODOT PIJARE. HE ROWERO JORDADAT DED

Пример таблицы исходных данных

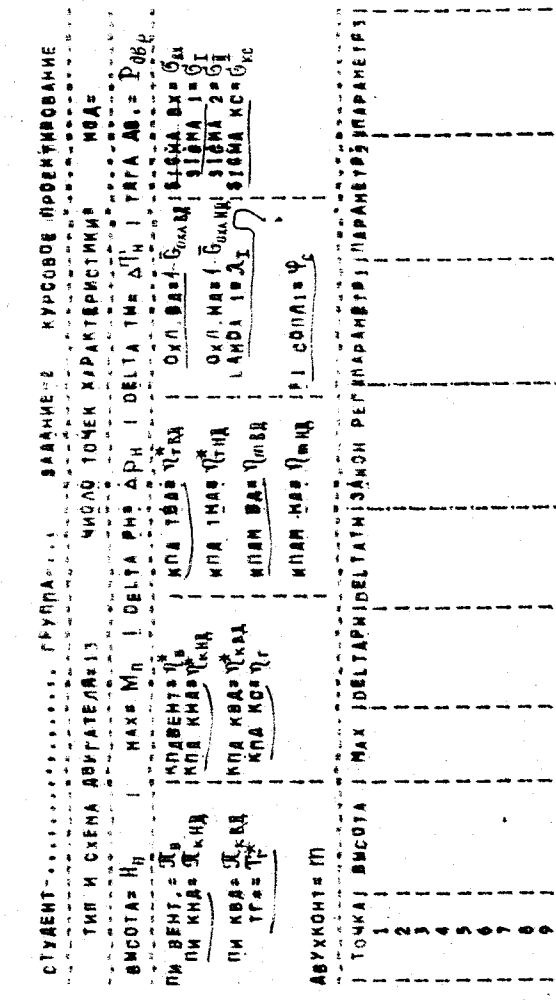

ż

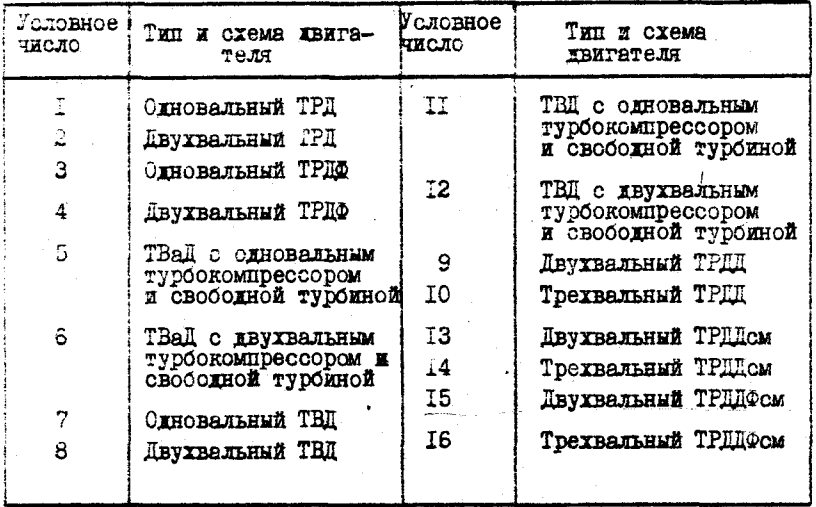

В третьей строке таблица П.4.1 записывается внешние условия и тяга двигателя, при которых проводился проектный термогаводинамический расчет в прошлом семестре.

3 средней части таблицы П.4.1 задаются параметры рабочего процесса и КПД узлов из проектного термогазодинамического расчета ( при необходимости расшифровки применяемых идентификаторов рекомендуется обратиться к таблице П.4.ф.

В нижней части таблицы П.4.1 задаются исходные данные отдельно для каждой точки рассчитываемой характеристики. Для расчета каждой точки задается высота полета (в метрах), число Маха полета (МАХ), отклонение от САУ по давлению ( *3£1 ТА PH* ) и температуре ( *SSITATM >* наружного воздуха, условное число, которым задаются параметры режима (закон per.). Это число находится из таблиц Д.4.3...Д.4.6 в зависимости от параметров режима, численными значениями которых задается закон регулирования, выбранный в разделе 1. В трех последних столбцах нижней части таблицы Д.4.1 записываются численные значения выбранных параметров режима. Для двигателей с одним, двумя и тремя регулирующими факторами заполняются соответственно один (параметр I), два (параметр I

2I.

и парамето 2) или три (параметр I, параметр 2 и параметр 3) столона.

В качестве параметра, характеризующего режим, во многих случаях рекомендуется в таблицах П.4.3... П.4.8 задавать частоту вращения ротора. Поскольку лопаточные машины еще не спроектированы. то и действительные значения частот вращения неизвестны. Поэтому они закаются условными числами. Для оценки этих чисел следует иметь в виду. что приведенные частоты вращения ротора компрессора любого каскада в исходной расчетной точке проектного термогазодинамического расчета приняты равными единице:

=  $\overline{1}$ ;  $\overline{A}_{\alpha\alpha\eta\rho\delta\chi\delta\lambda}$  $\bar{\pi}_{\text{ML} \text{no}}$  $\bar{n}_{\text{CA} \text{ AD} \text{ BX} \text{ CA}}$  $=$  I; Соответствующие значения физических частот определяются по формулам

$$
\overline{n}_{\mu\mu} = \overline{n}_{\mu\mu\eta\rho} \sqrt{\frac{\overline{n}^*}{288}}; \quad \overline{n}_{\mu\mu} = \overline{n}_{\mu\eta\rho\sigma\mu\alpha} \sqrt{\frac{\overline{n}^*}{288}};
$$
  

$$
\overline{n}_{\beta\mu} = \overline{n}_{\beta\mu\eta\rho\sigma\mu\sigma\mu\sigma\mu} \sqrt{\frac{\overline{n}^*_{\beta\mu\sigma\mu}}{288}}.
$$

Величины условных частот вращения на пониженных режимах следует задавать, используя сведения о дроссельных характеристиках двигателей различных типов и схем, изложенные в /4/. Ориентировочно можно считать, что при снижении  $A_{\mathbf{A}}$  TPII на 10% двигатель переходит с взлетного режима на крейсерский режим (0.7 номинального).

Для одновальных двигателей при выборе условного числа для закона регулирования необходимо учесть, что  $\overline{A} = \overline{A}_{\mu}$ 

Таолица П.4.3

Условное число Параметр режима Параметр 1 I.ŏ  $2.4$  $\overline{\kappa}$  $H\underline{\mathbf{A}}$  $\bar{\pi}_{\mathbf{B2}}$ 3.4 û., 4. . P 6.4

Условные числа для ТРД и ТРДД с одним регулирующим  $\phi$ актором ( $G_{\tau}$ )

Таблица П.4.4

Условные числа для ТРД и ТРДД

с двумя регулирующими факторами ( $G_{\tau}$  и  $F_{C,K\sigma}$ )

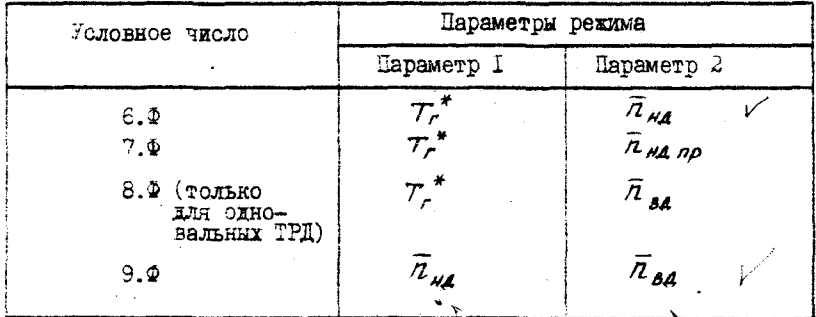

Таблица П.4.5

Условные числа для ТВД

с двумя регулирующими факторами ( $G_{\tau}$  и  $\varphi_{a}$  )

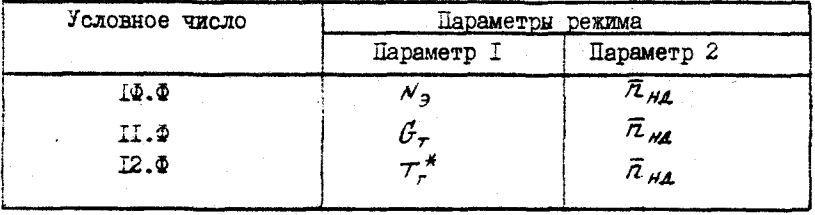

Таблица П.4.6

Условные числа для ТВаД

с двумя регулирующими факторами ( $G_\tau$  и  $\mathcal{G}_A$ )

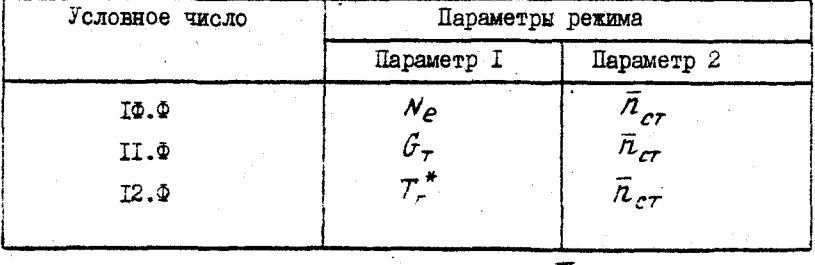

В курсовой работе целесообразно задавать  $\overline{Z}_{cr} = I$ .

 $23$ 

Taommus I.4.7

Условные числа для ТРДФ и ТРДДФ с тремя. регулирующими факторами ( $G_{\tau}$  и  $G_{\tau\varphi}$  при  $F_{c,\kappa\rho}/\sqrt{\frac{T_o^*}{T^*}}$ = const)

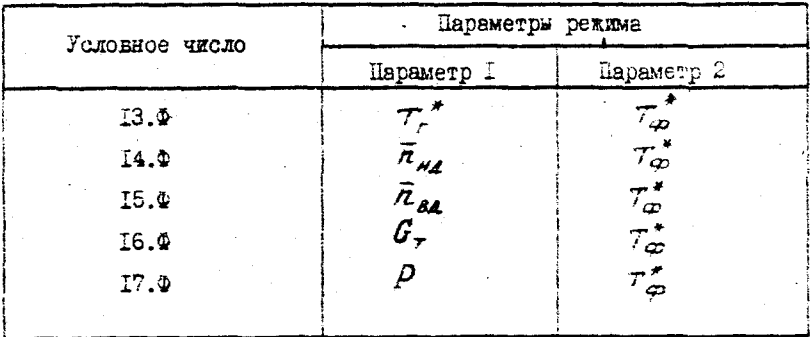

Tadumma I.4.8

Условные числа для ТРДФ и ТРДДФ с тремя регулирующими факторами ( $G_{\tau}$ ,  $G_{\tau\varpi}$ ,  $F_{\varphi,\kappa\rho}$ )

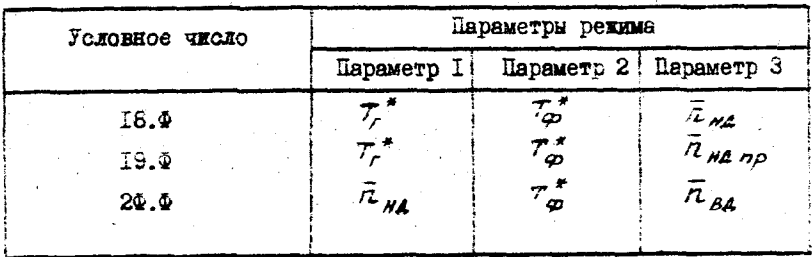

Рекомендации по работе о программой "  $VSIX$ 

- I. Расчетные точки в таблице П.4.1 необходимо располагать так, чтобы в каждой последующей точке отношение  $7.*/7_**$  онис близко к его значению в предыдущей. В первой точке стношение  $\tau_c^{\star}/\tau_c^{\star}$  . должно быть близким к его значению в проектном расчете.
- . Заяв заявлие на расчет снято с решения оператором вычислитель-BOTO ROETOS ZS-38 CONSEXI BSTDAT MAEMHROFO BDEMEHK, TO CJELOS TERRITORY CATTECTEC TOVER YEOGRY CONCTERN N HOBTODETE in inge
- . Пои снятии задания на расчет с решения на ЭДА из-за возникновения программного прерывания следует тщательно проверить по полученной распечатке исходные данные и если ошибка не найдена. обратиться к преподавателю или консультанту-программисту кафедры Тыла.
- 4. По всем вопросам, связанным с работой в системе коллективного пользования, следует обращаться к обслуживающему персоналу зычислительного центры.

Таблица П.4.9

ţ.

Расшифровка илентификаторов

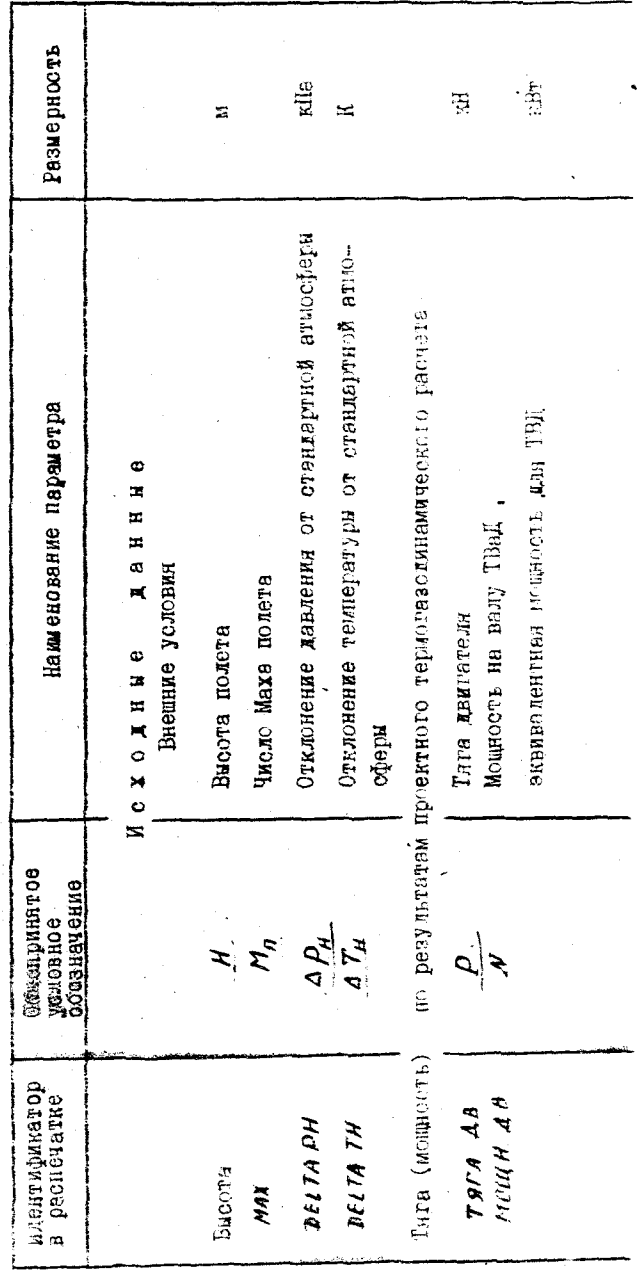

26

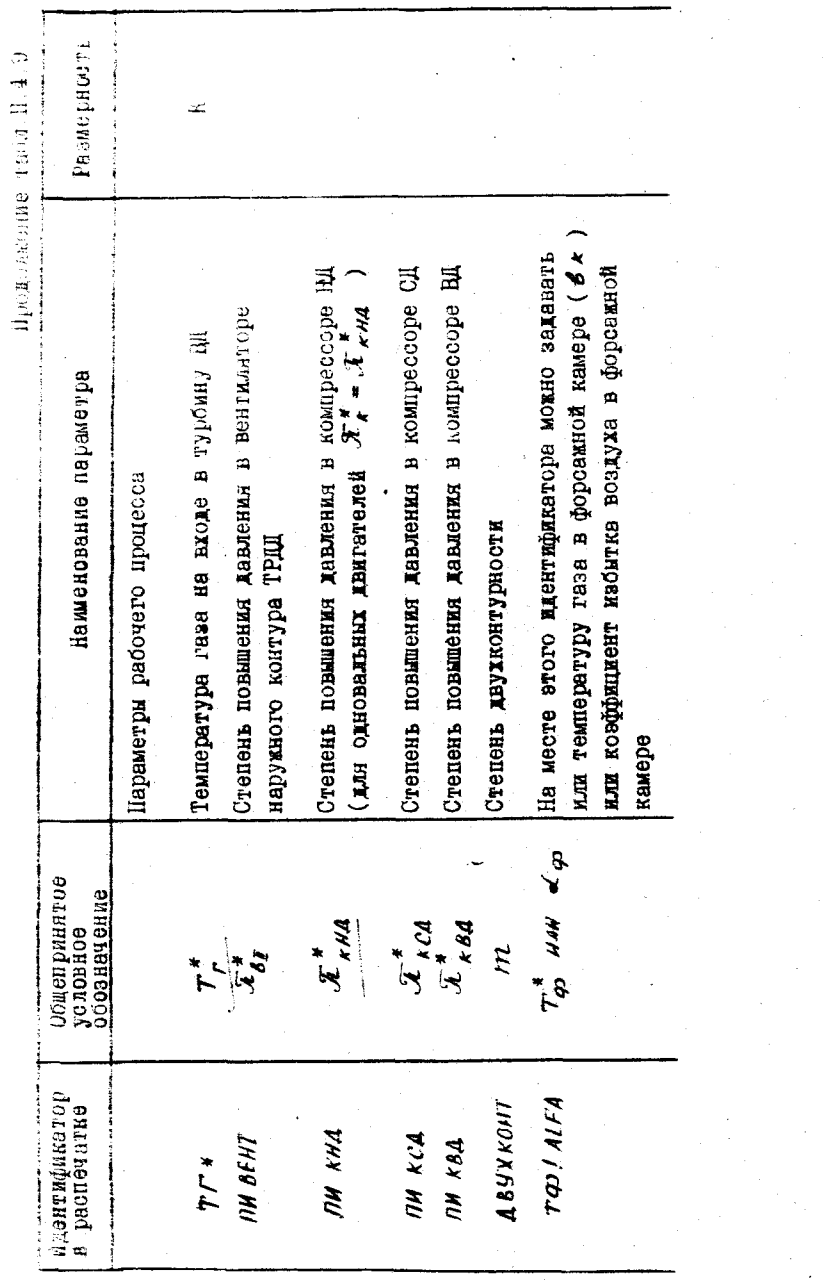

 $\mathbb{P}^7$ 

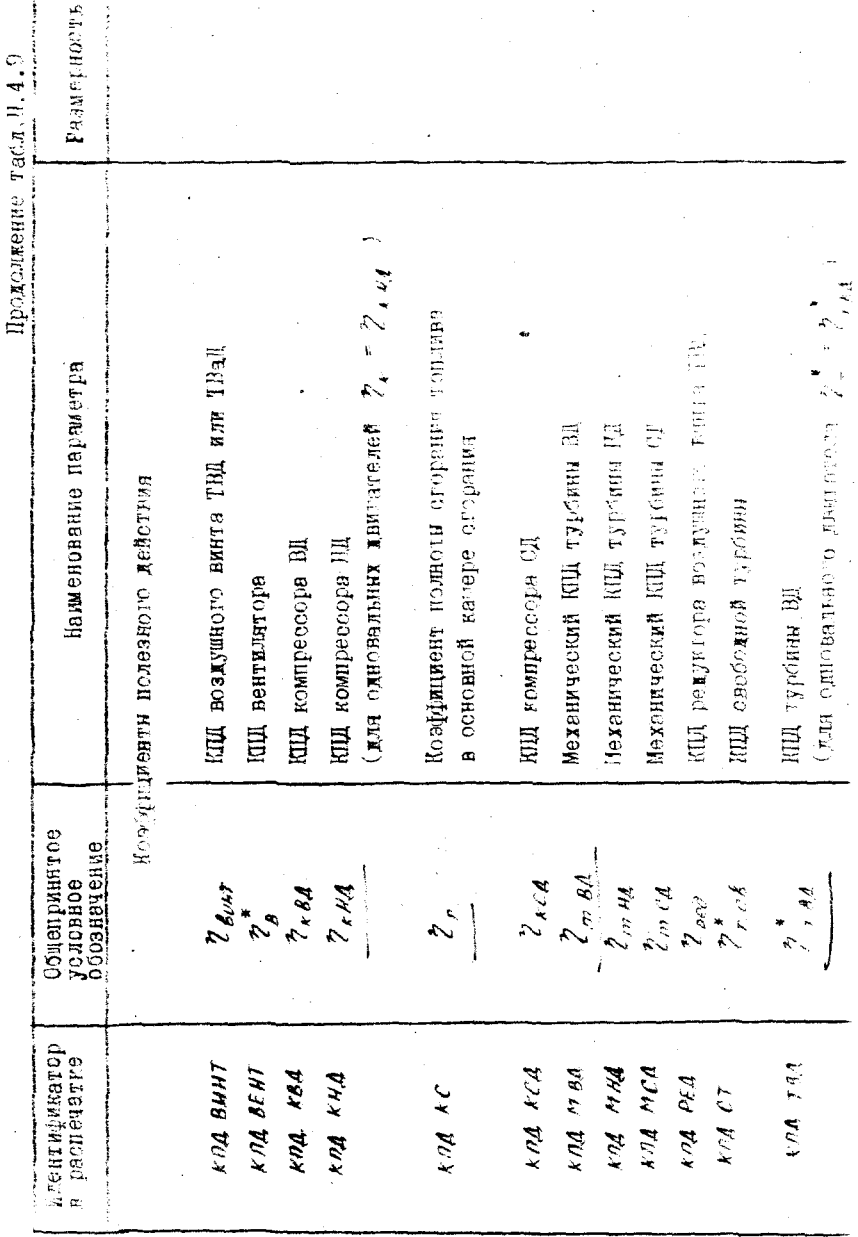

 $\hat{\mathbb{Z}}_2^2$ 

Продолжение тебл. П.4.9

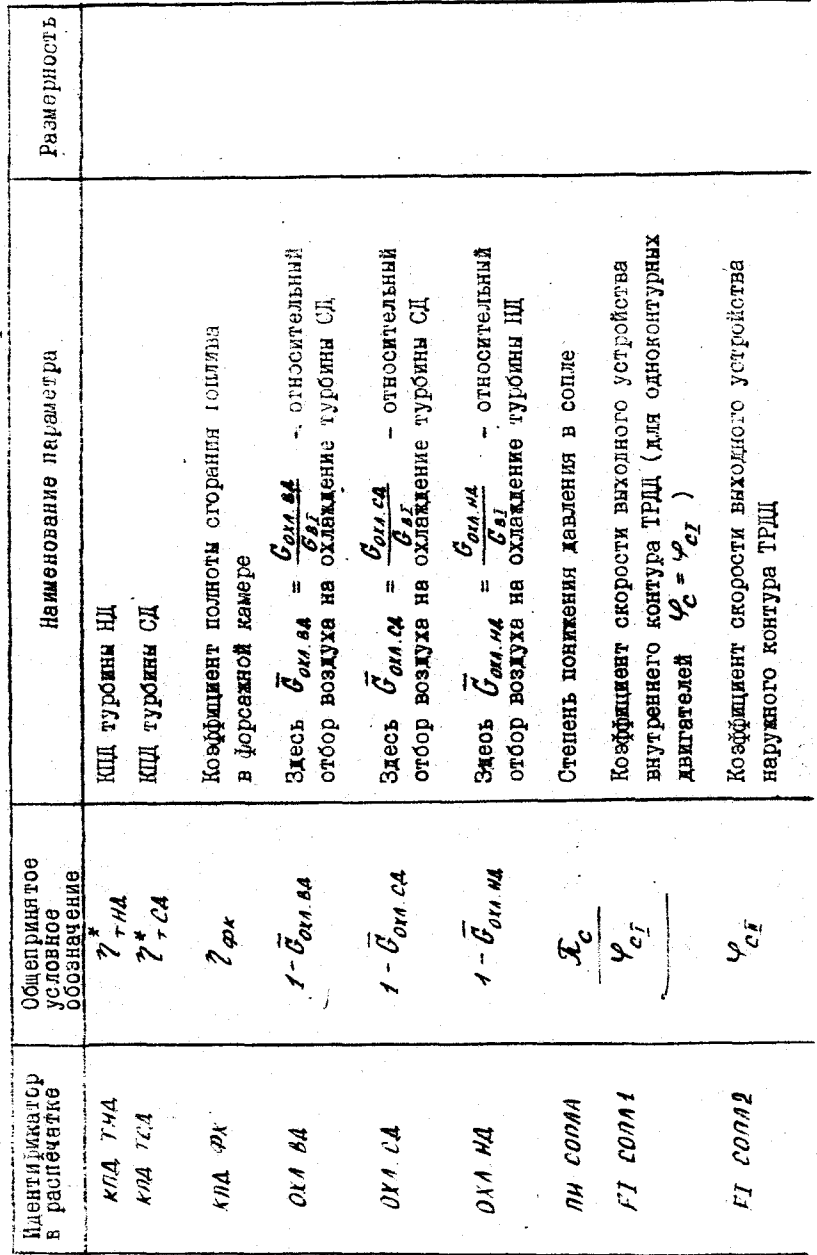

 $\frac{29}{1}$ 

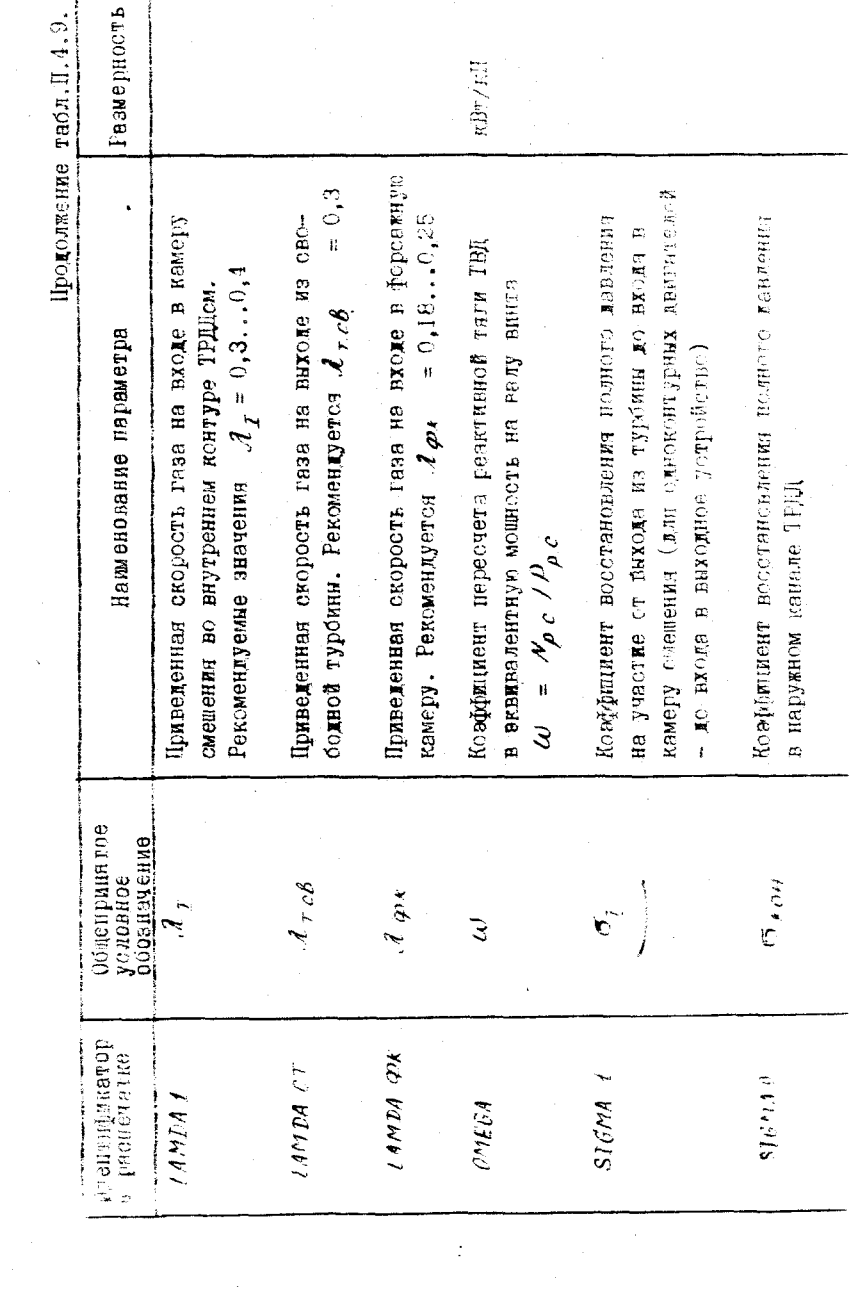

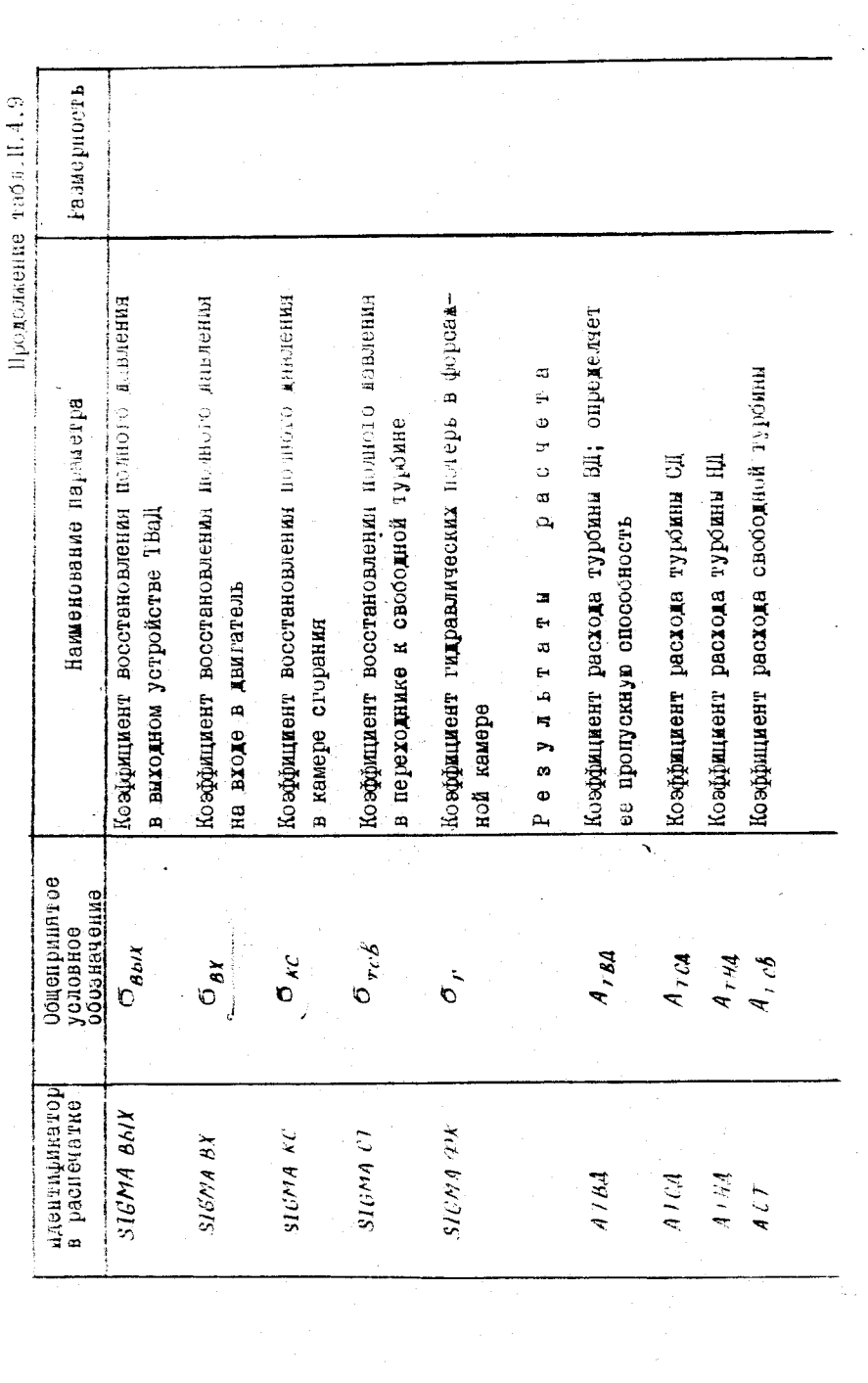

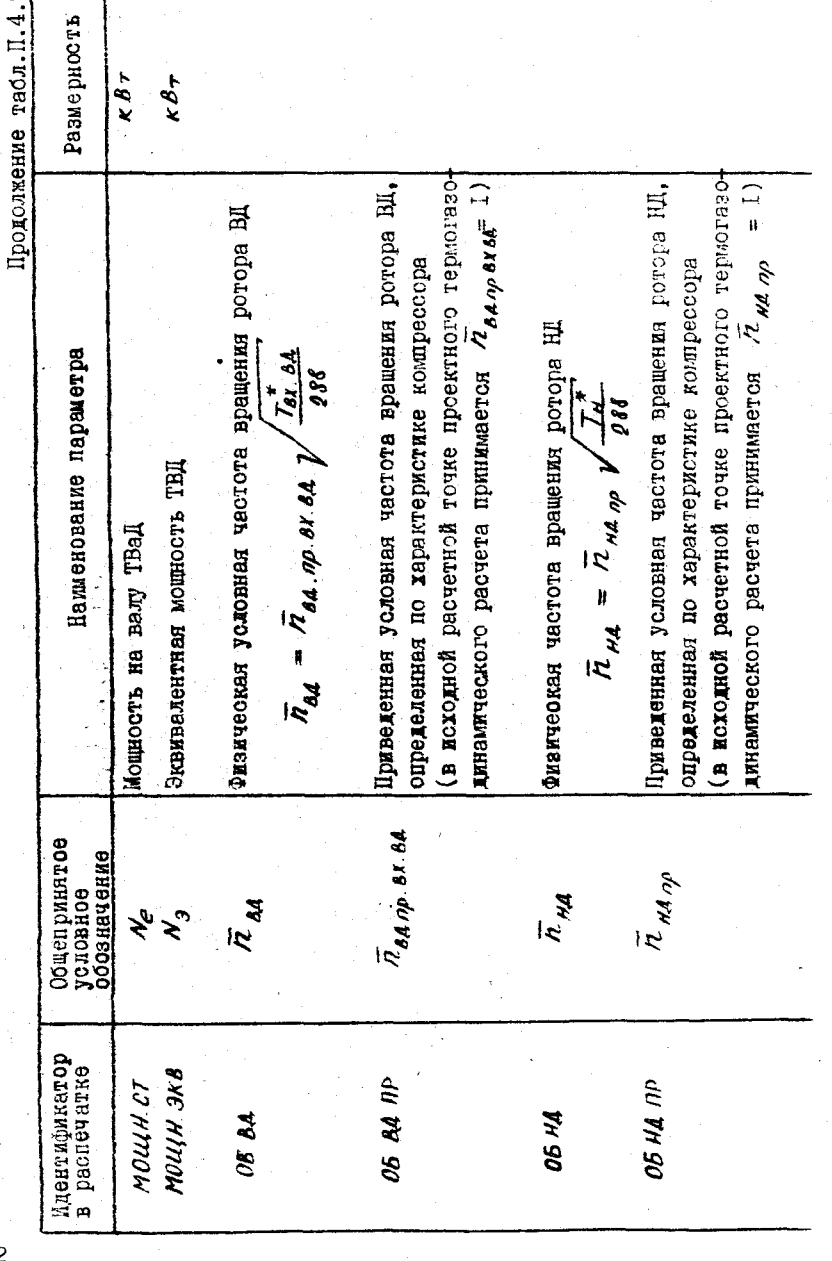

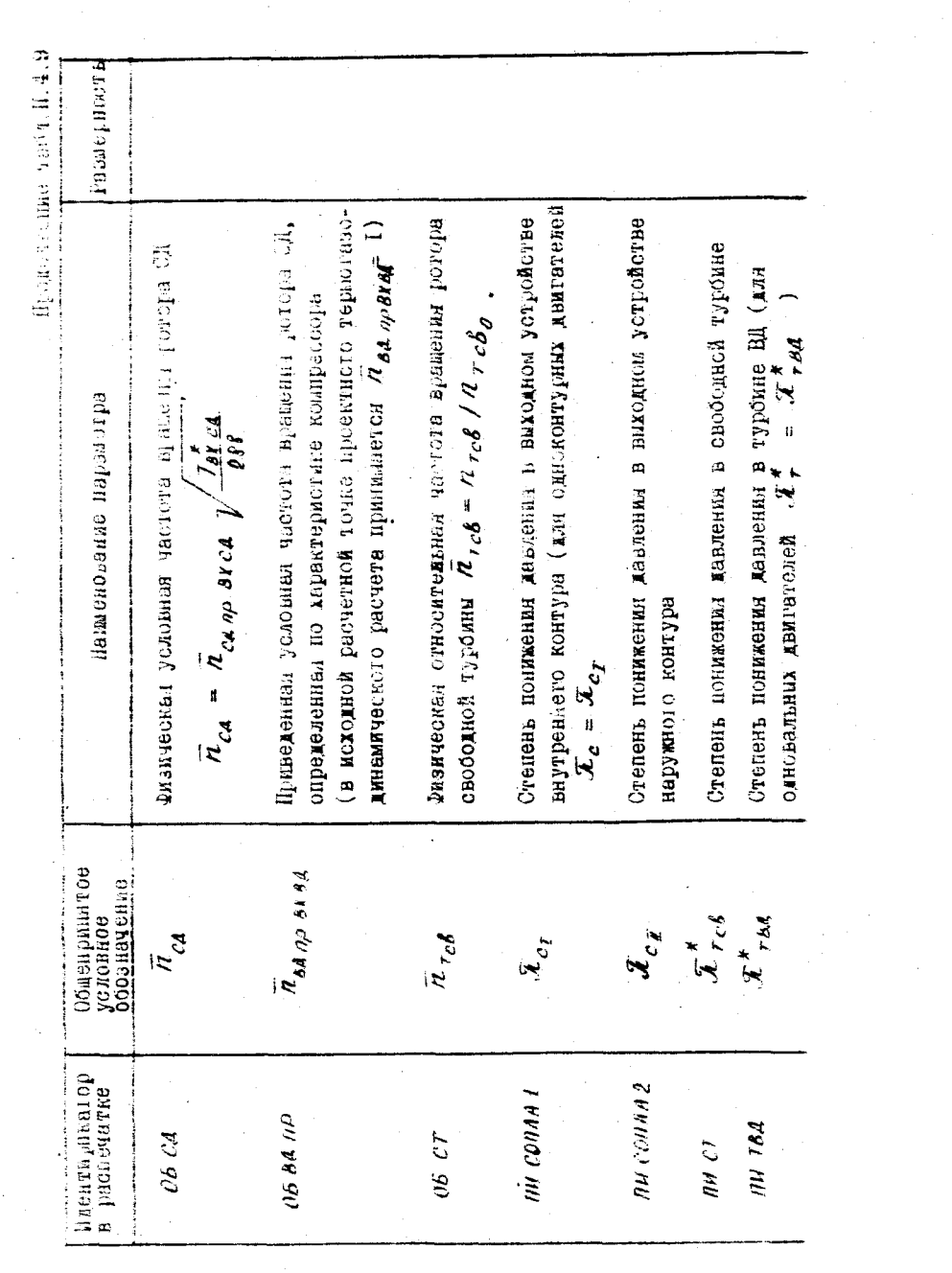

 $\mathcal{L}_{\rm{max}}$ 

 $\mathbb{Z}^{\mathbb{Z}}$ 

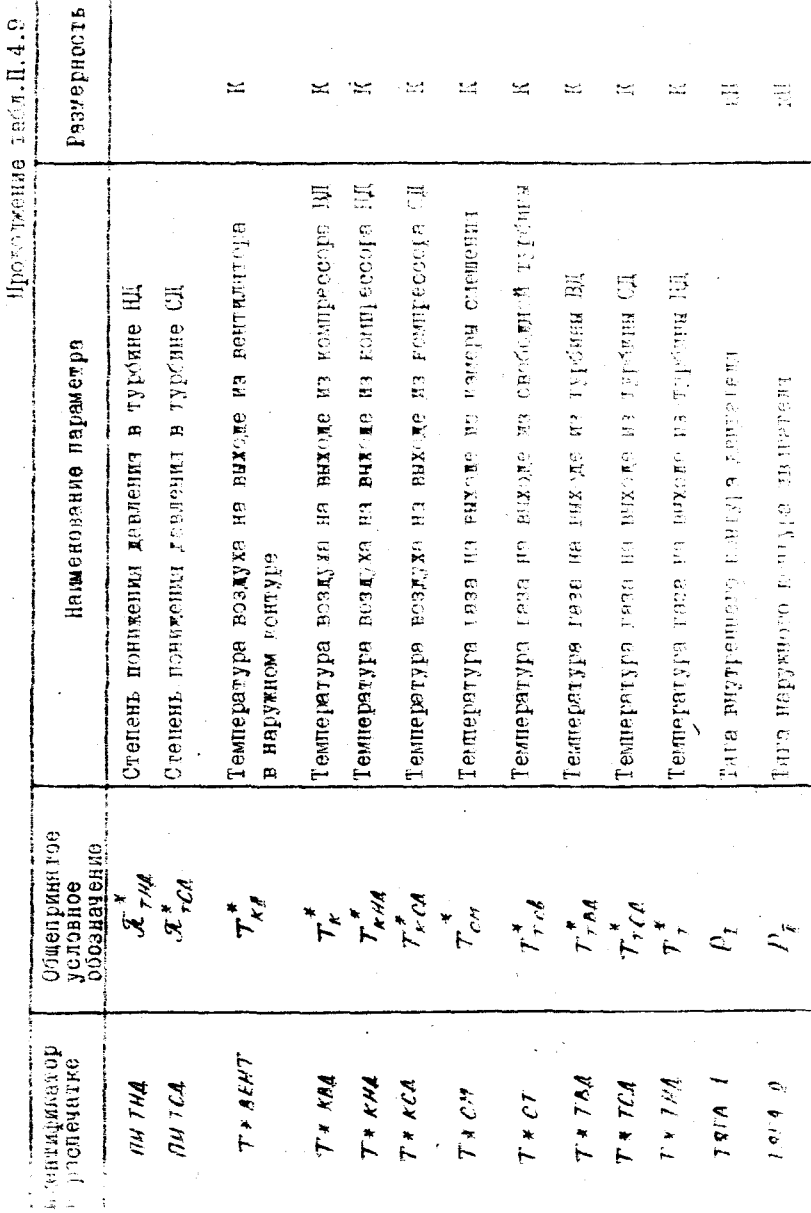

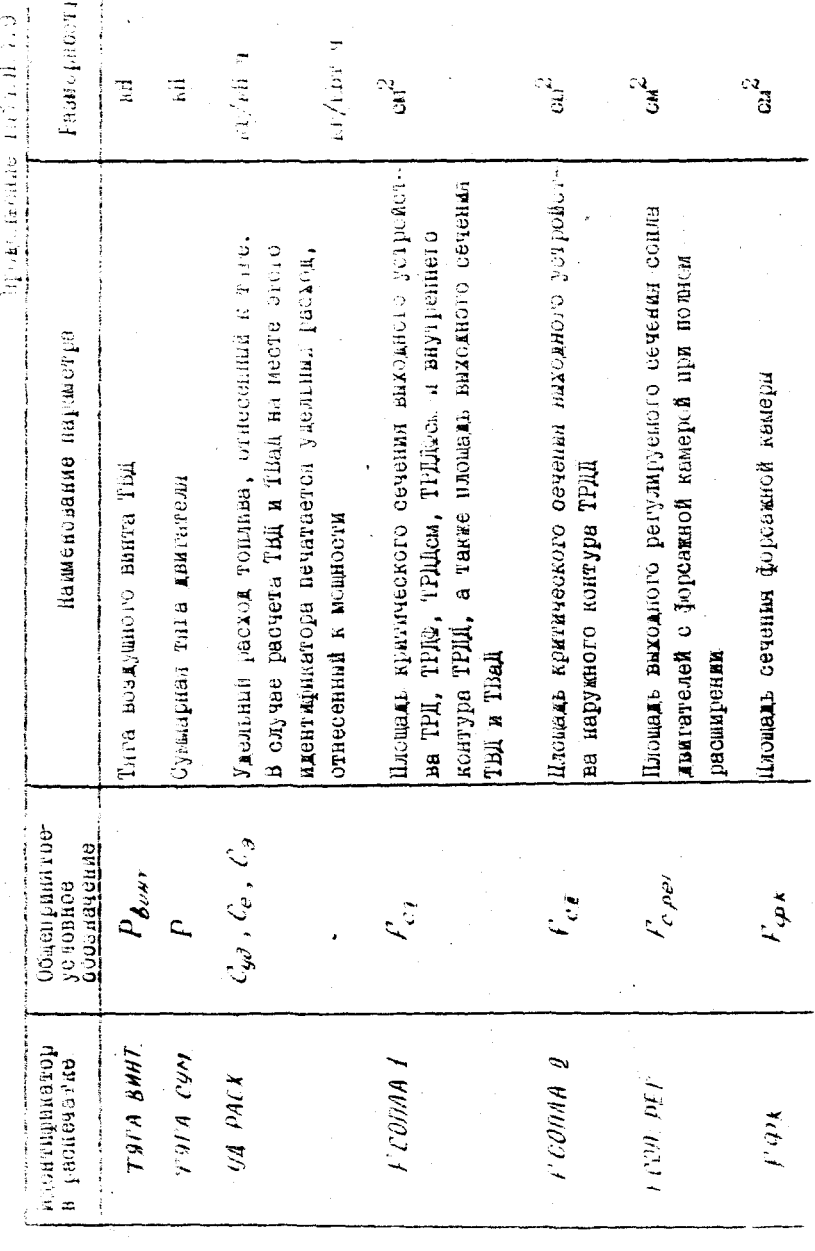

 $\mathbb{C}^*$ 

 $\downarrow$ 

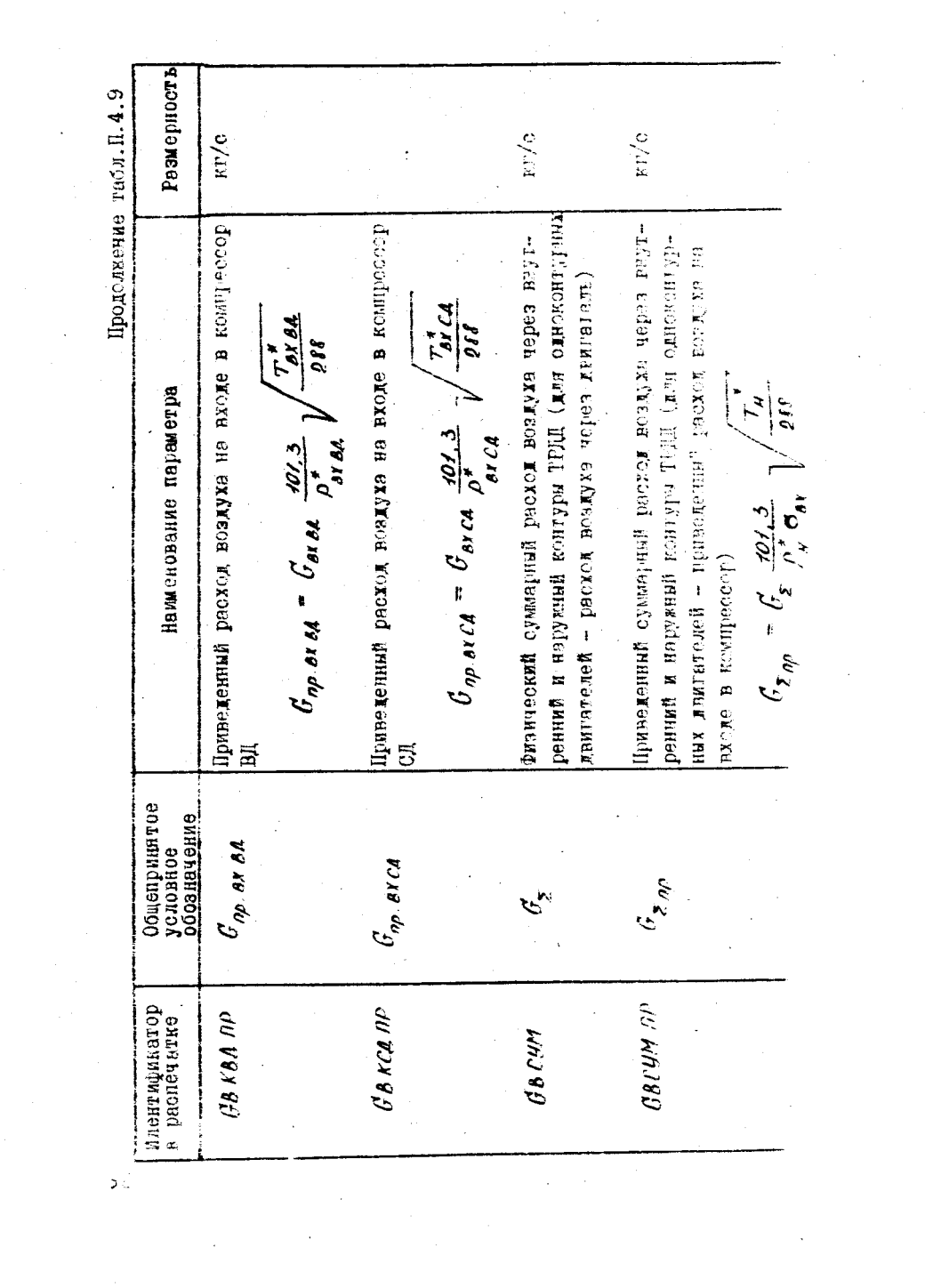

Chomanne is a dial.A.9

 $\ddot{\phantom{0}}$ 

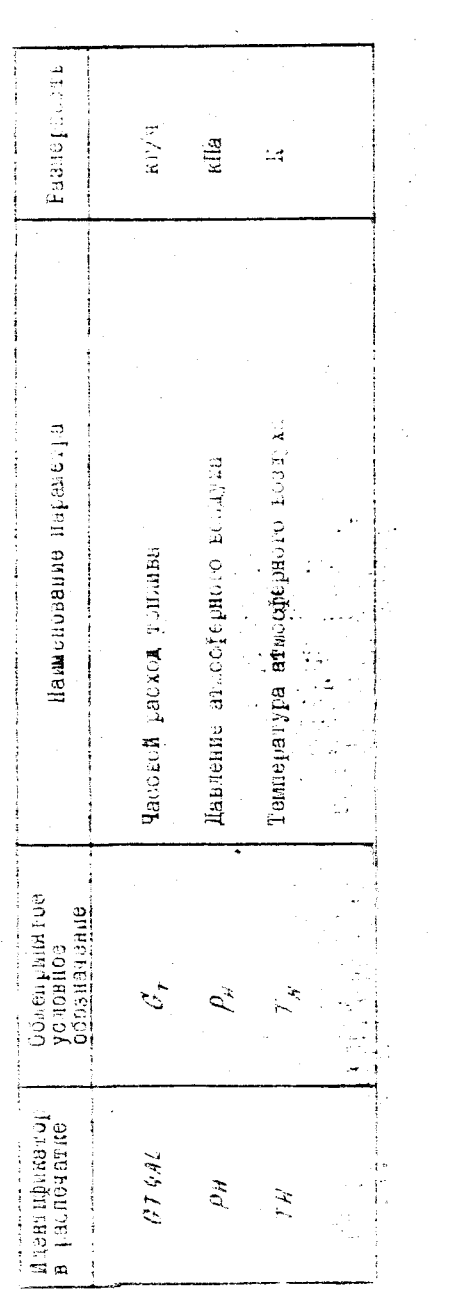

## COLEPEAHUE

crp.

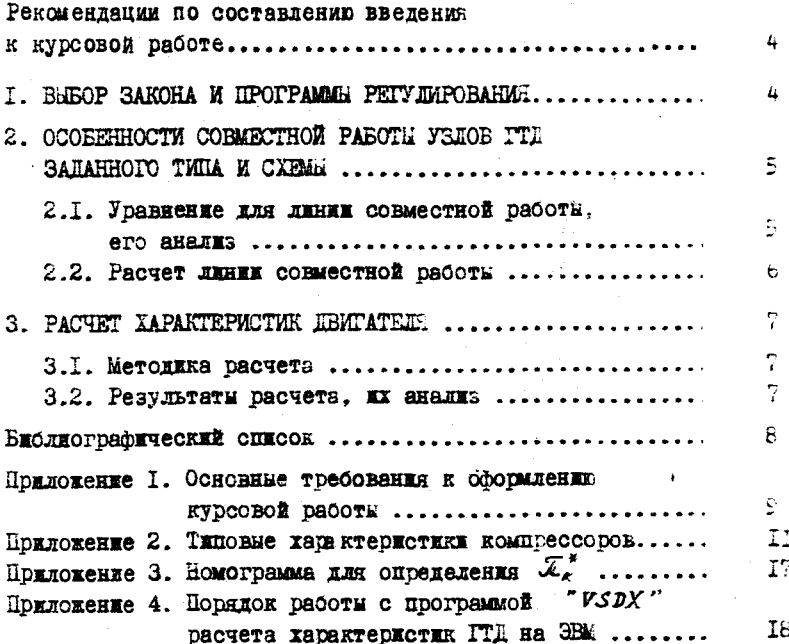

Í

ВЫБОР ЗАКОНА РЕГУЛИРОВАНИЯ, АНАЛИЗ СОВМЕСТНОЙ РАБОТЫ УЗЛОВ Л РАСЧЕТ ХАРАКТЕРИСТИК ГТД

Составители: Бочкарев Сергей Константинович, Кулагин Зиктор Владимирович, Кузьм.ичев Венедикт Степанович, Ломакин Виктор Борисович

Редактор Л.я.4 е г о д а е в а Техн.редактор Н.М.К а л е н ю к Корректор л.я.Ч егодаева Подписано в печать  $4.04.90$  г. Формат  $60x84^{1}/16$ . Бумага оберточная. Печать офсетная. Усл.п.л. 2,32. Усл.кртотт. 2,4. Уч.—изд.л. 2,1. Т. 100 экз. Заказ  $\sim$  *195.* Бесплатно.

Куйбышевский ордена Трудового Красного Знамени авиационный институт шеяи академика С.П.Королева, 443086 Куйбышев, Московское шоссе, 34.

Участок оперативной полиграфии Куйбышевского авиационного института. 443001 Куйбышев, ул. Ульяновская, 18.